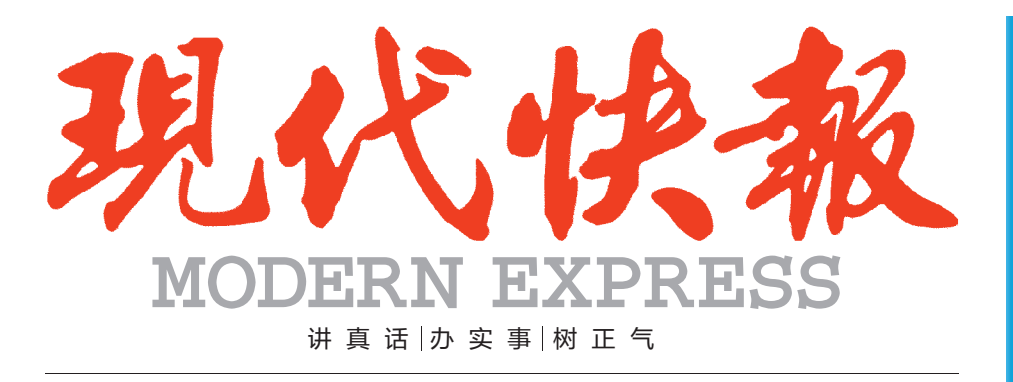

## 300万元外卖券 免怨 ZAKER南京又又又发红包,吃货们不要烦了

封3

江苏正调研"2.5天休假"模式 机场爆燃案嫌犯曾称要"干件疯狂的事" 封11 丈夫逃生后又冲进火场抱出妻儿 揭秘大学生"裸条"借贷:不还钱就发裸照 顶呱刮8票联销活动仍在进行中 封11 大盟精彩 400 6.16江茄 全民看  $(6.12 - 6.14)$ 欧洲杯竟彩电子体验券抢抢抢!  $6.15 - 6.17$ 30万元微信红包、30台iPhone 6s赢赢赢!

 $(6.13 - 6.16)$ 体彩店玩大乐透、7位数,最高5倍免单!

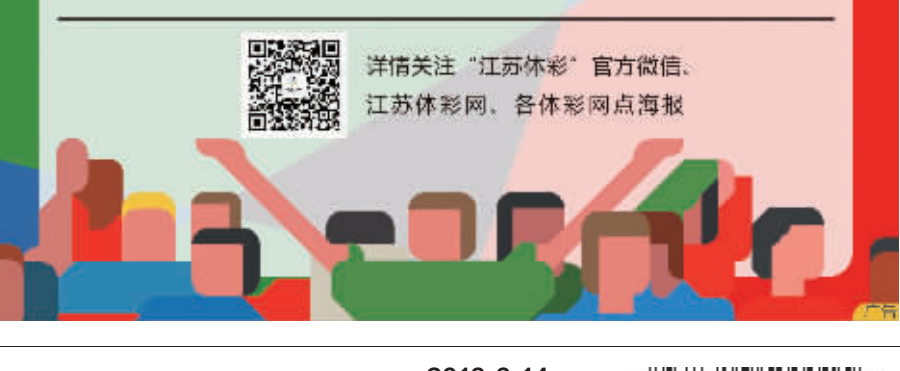

2016.6.14 星期二

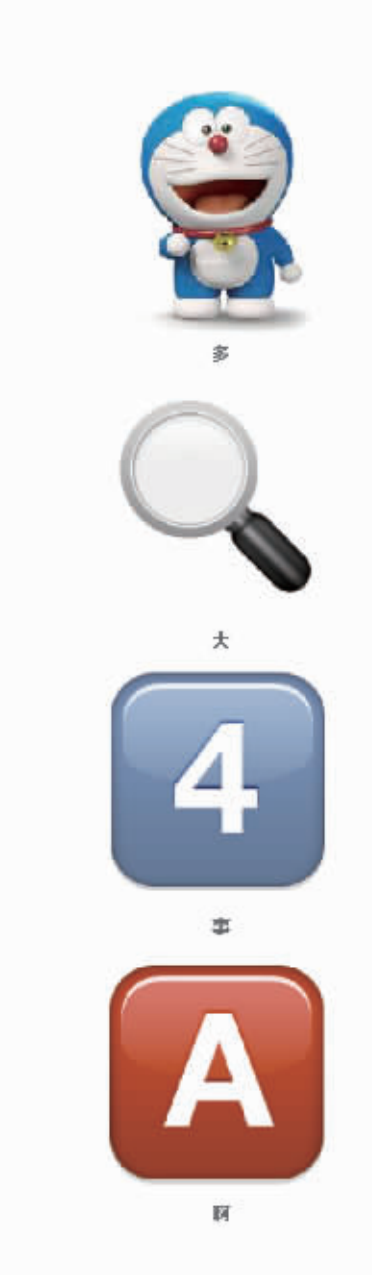

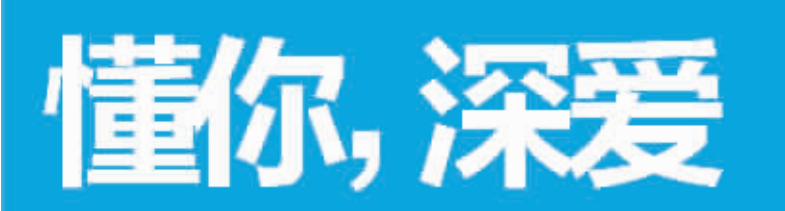

有一句南京话,名气很大 南京人的爽快和洒脱 在这里体现得淋漓尽致 这句话,是南京人就懂 因为懂你, 所以深爱

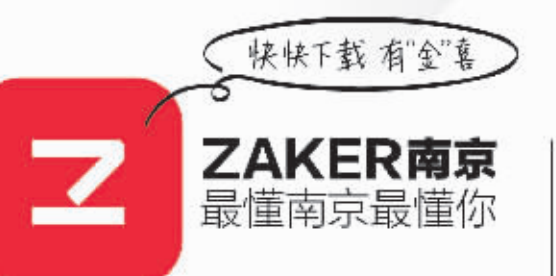

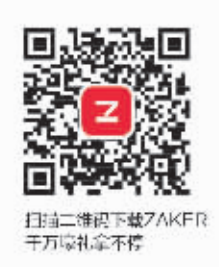